# **2. Технические требования к оформлению материалов для размещения в 2ГИС (Алмата, Караганда, Усть-Каменогорск)**

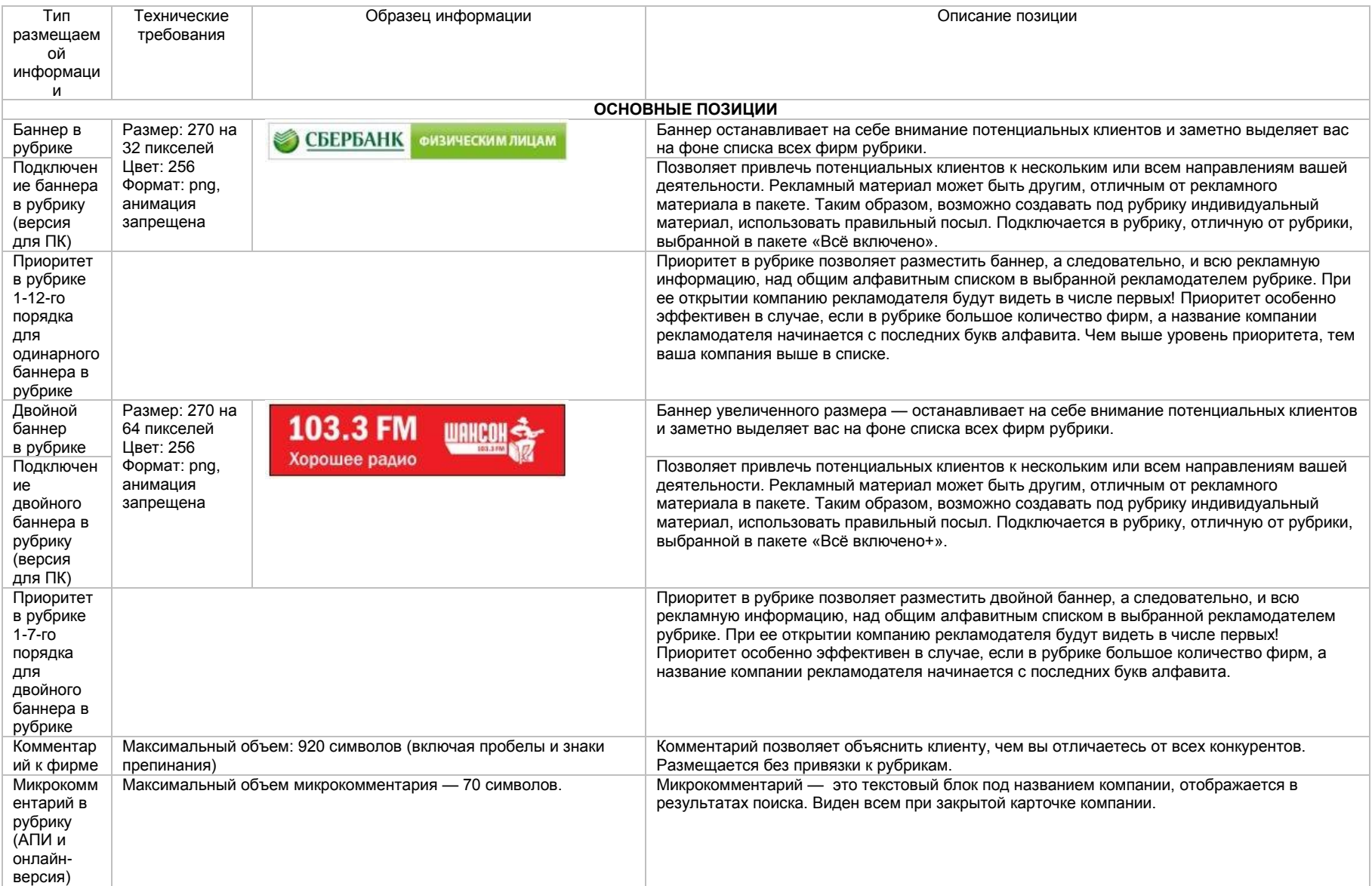

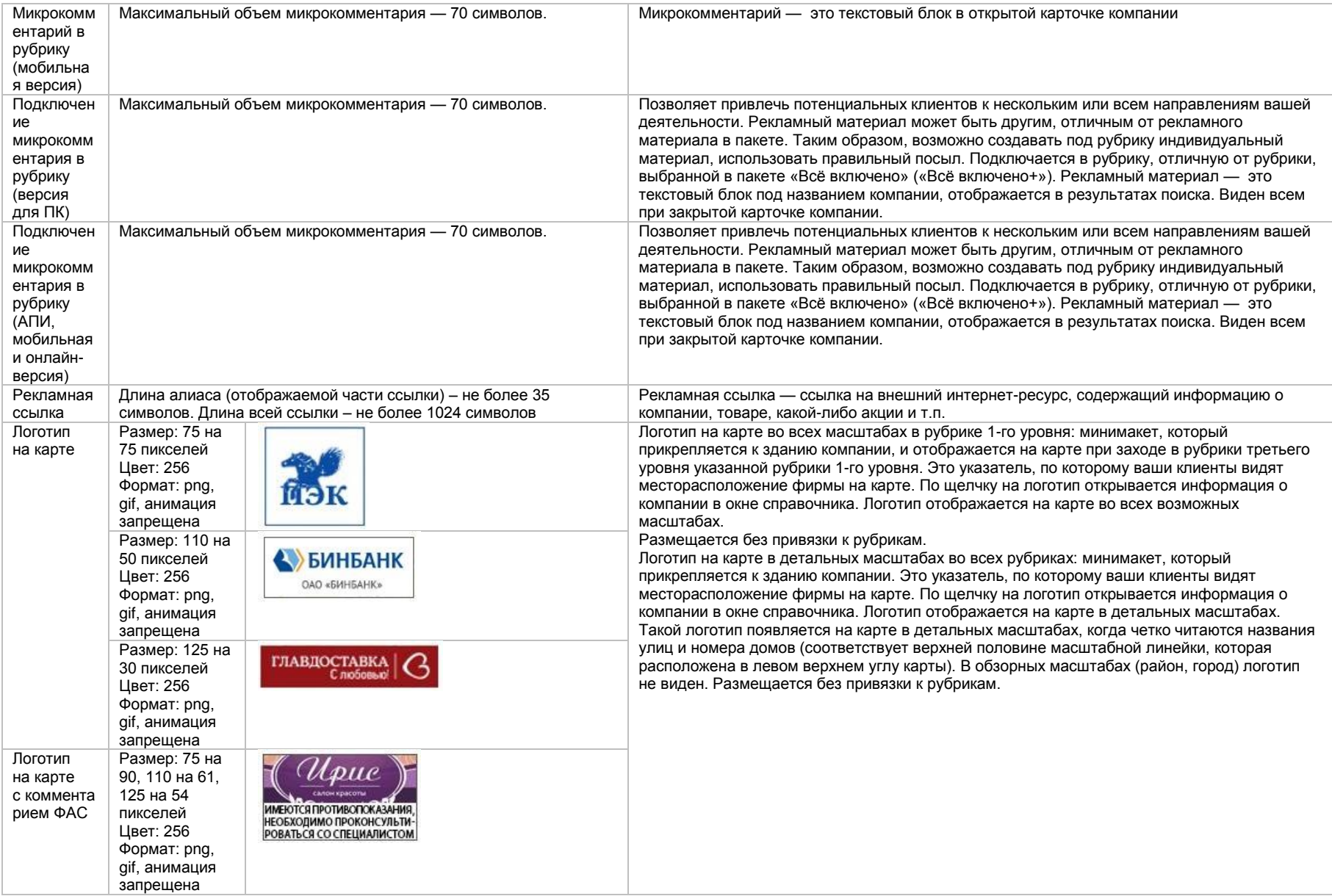

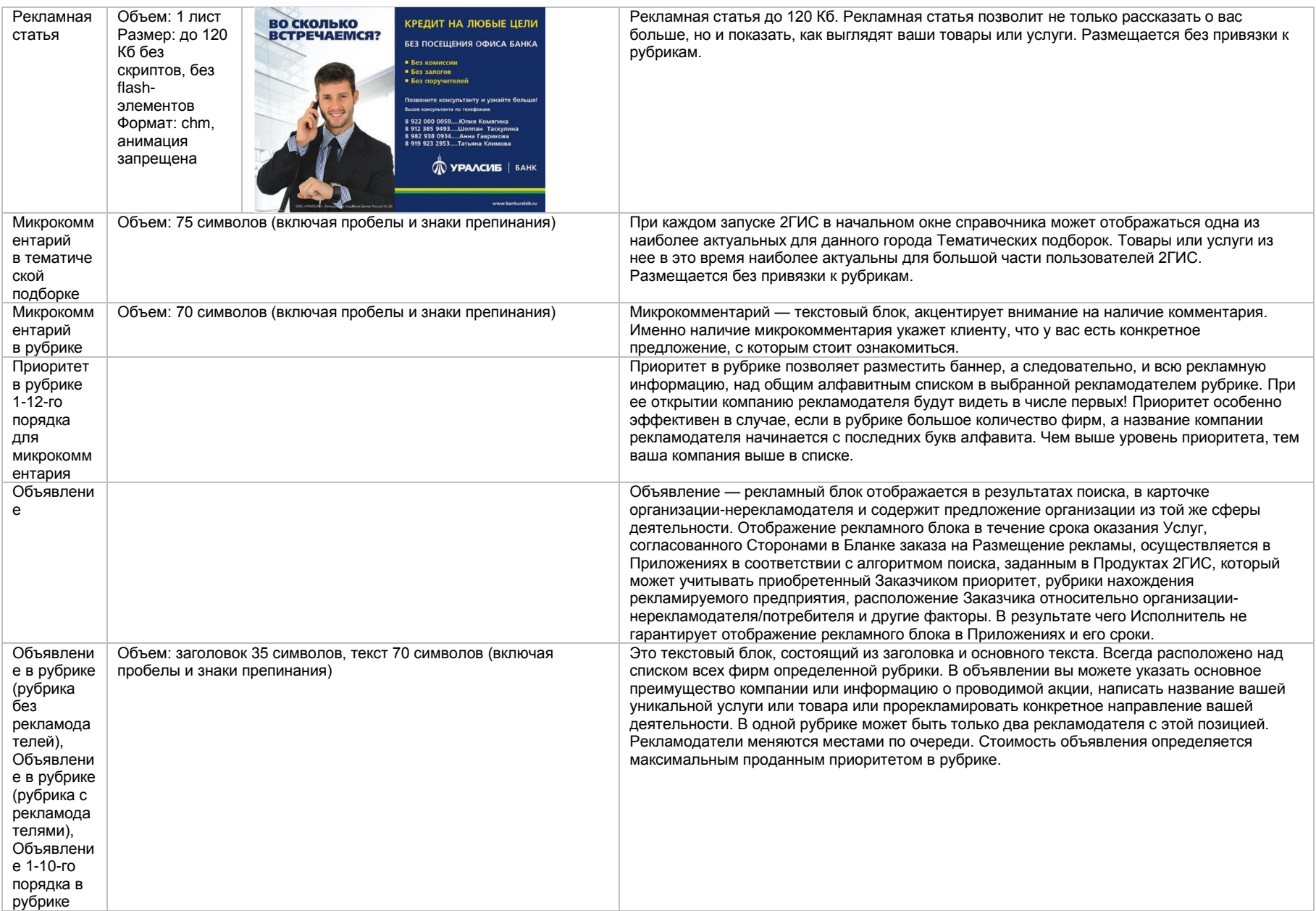

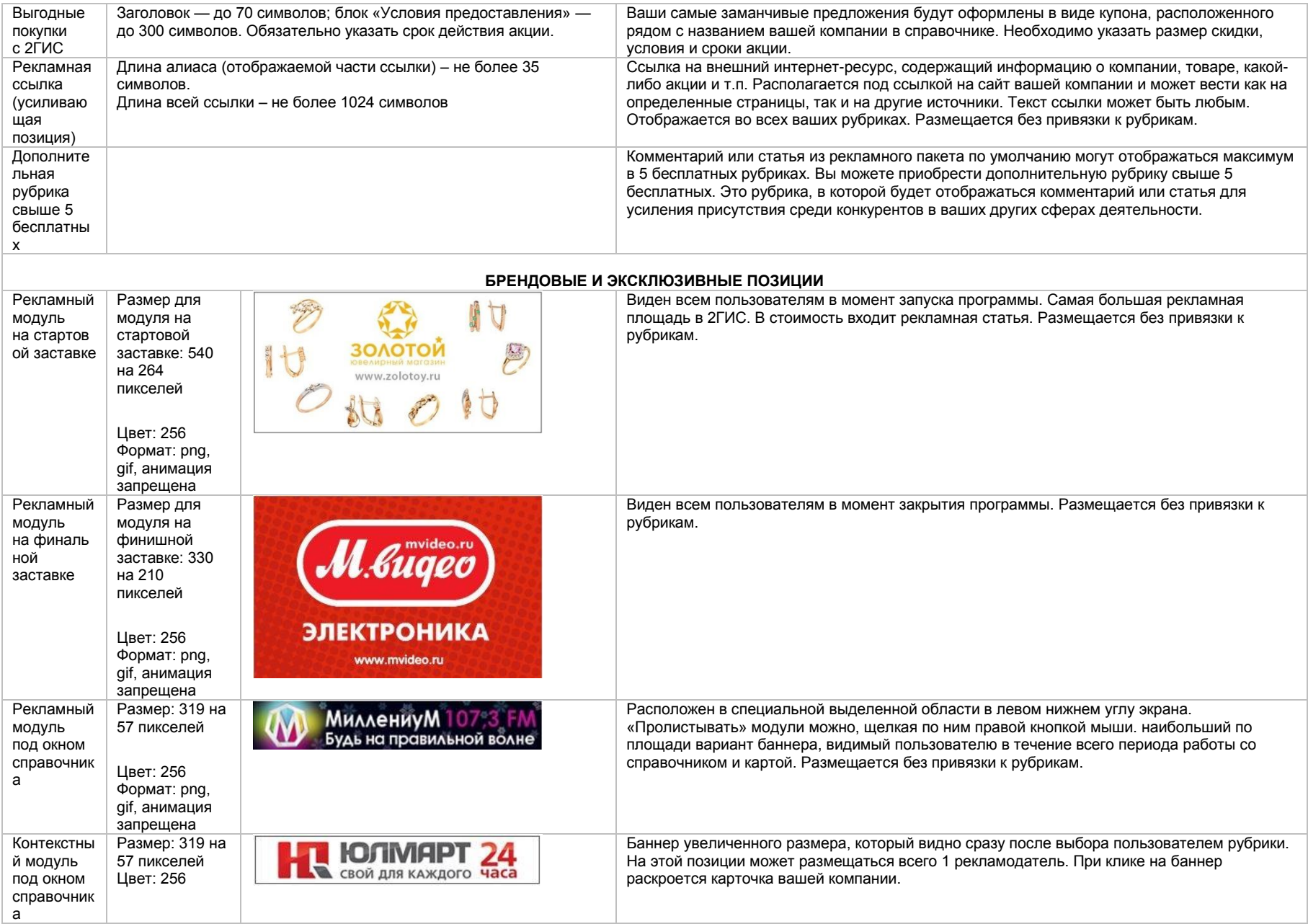

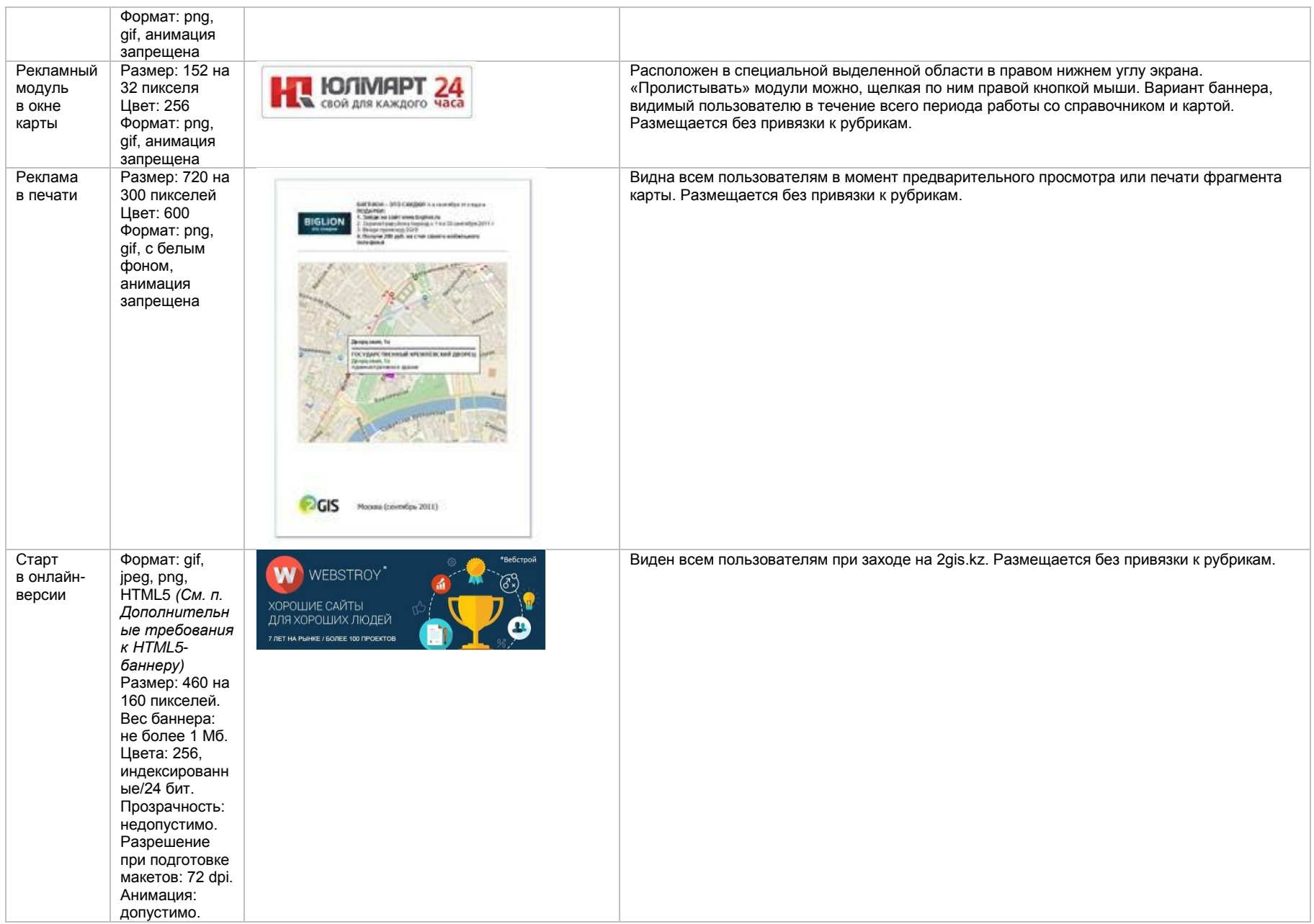

Старт<br>в онлайнверсии (с

видео) состоит из 3 рекламных .<br>материалов

> 1. Стартовая заставка Формат: gif, jpeg, png Размер: 460 на 160 пикселей Размер на выходе: 460 на 160 пикселей. Анимация запрещена материал в форме (4:3) Форматы видео:

Позиция

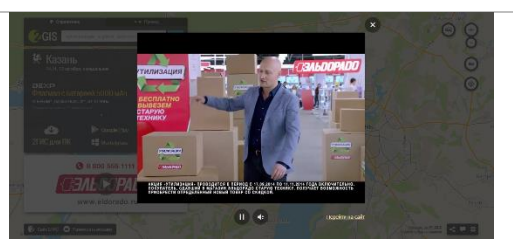

2. Рекламный видеоролика Размер: 640 на 480 пикселей mp4. Кодеки: avc1.42E01E, mp4a.40.2 webm. Кодеки: vp8, vorbis ogg. Кодеки: theora, vorbis Частота кадров (FPS): 30 Максимальный вес файла: 2 –3 Мб Аудиобитрейт: 80 –100 кбит/сек Уровень громкости: не более 30 дБ Общий битрейт: 480 – 590 кбит/сек<br>Хронометраж  $-$  не более 30 секунд

Виден всем пол ьзователям при заходе на 2gis.kz. Размещается без привязки к рубрикам.

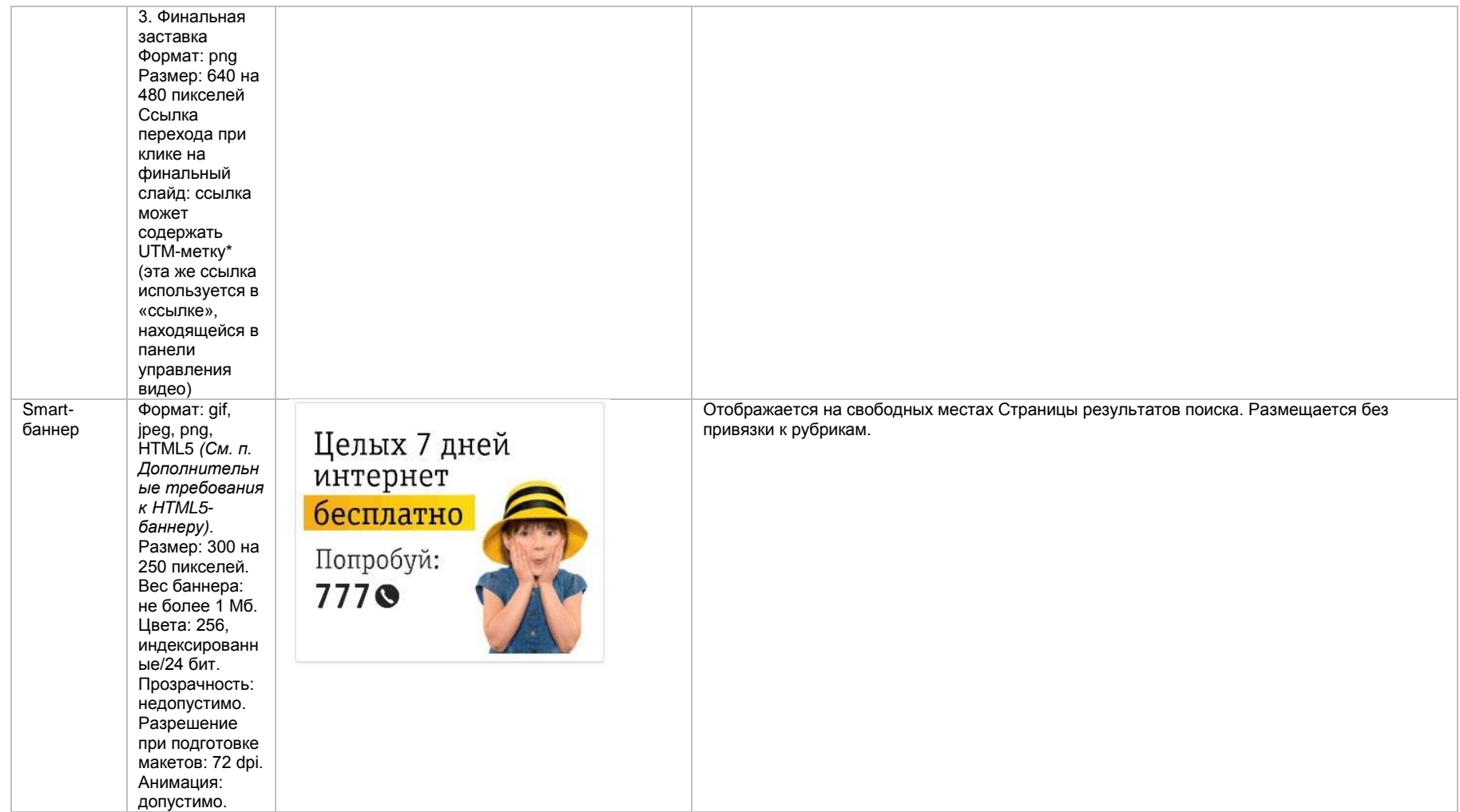

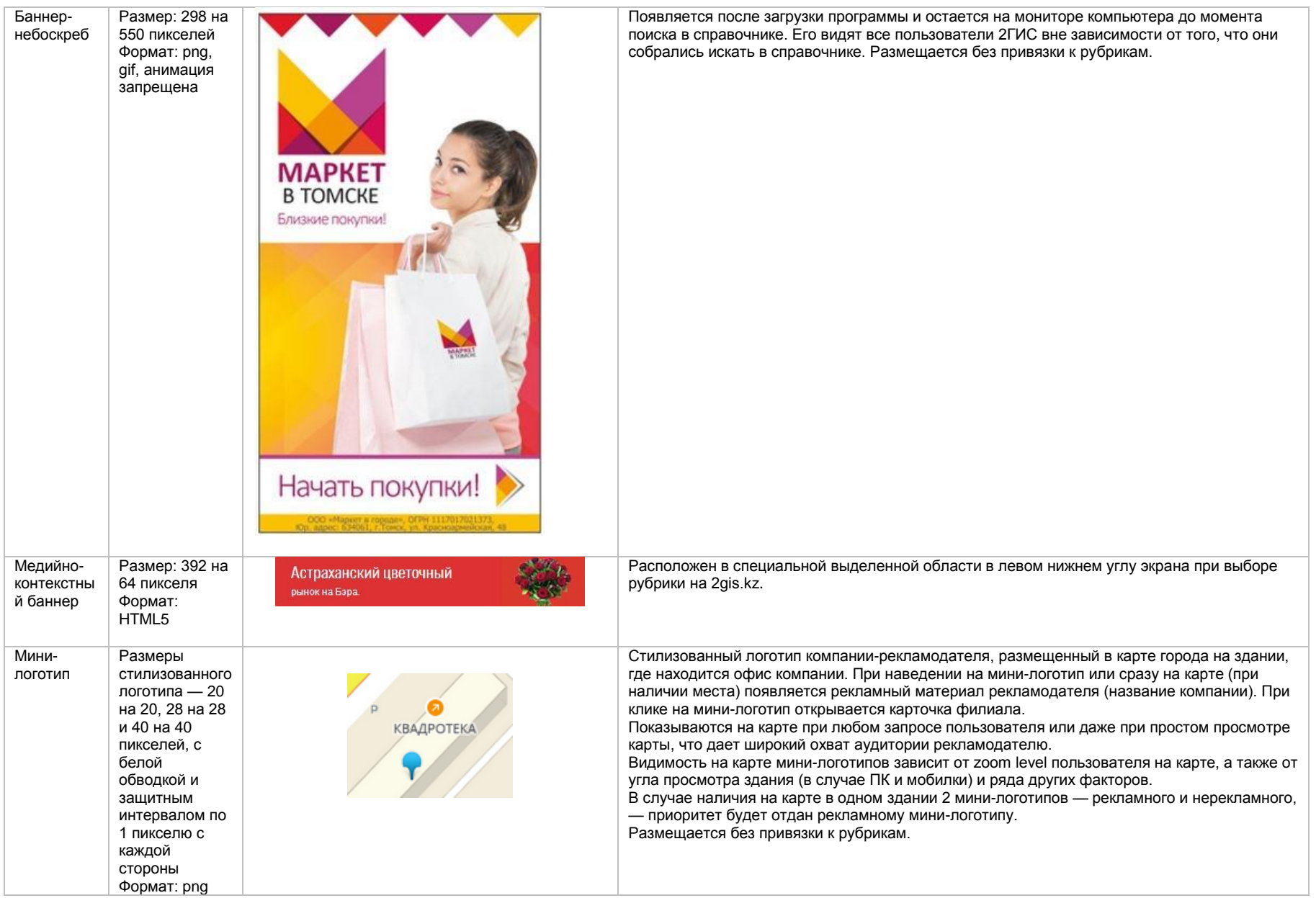

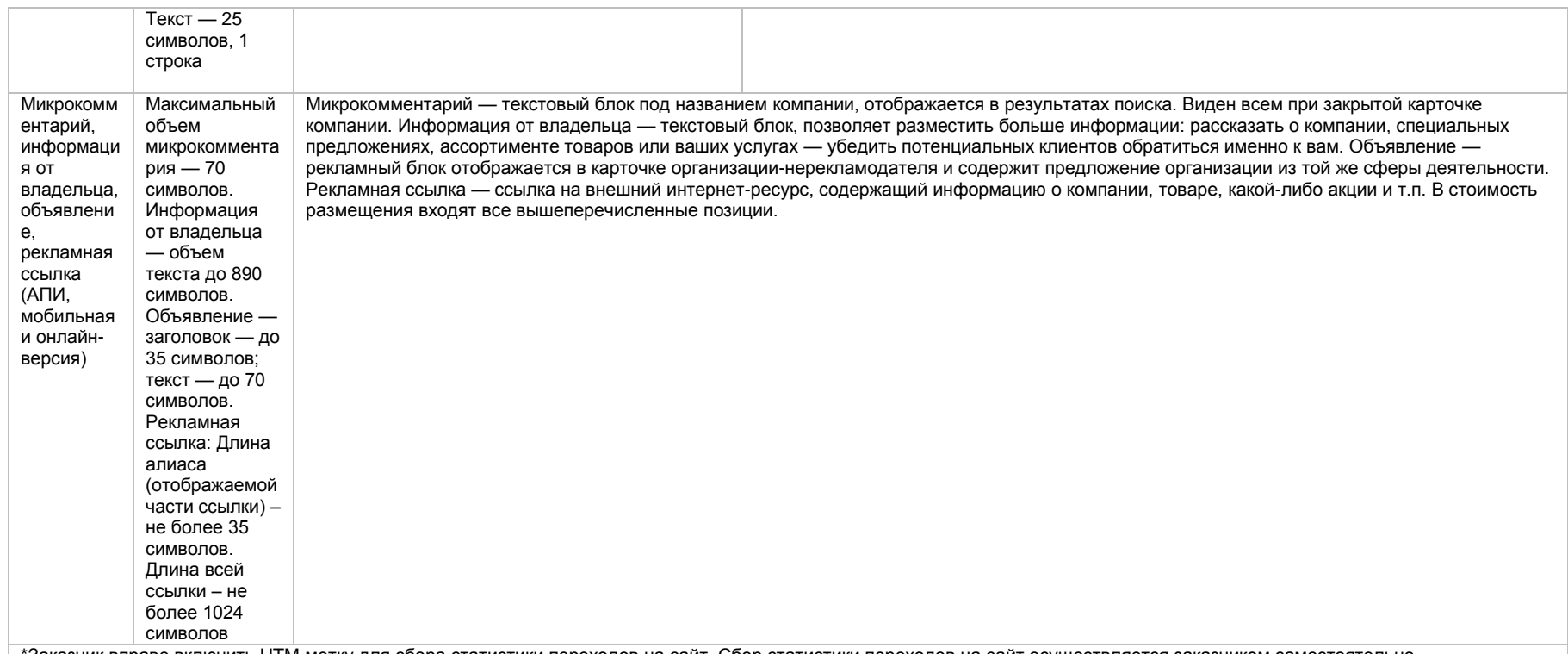

\*Заказчик вправе включить UTM-метку для сбора статистики переходов на сайт. Сбор статистики переходов на сайт осуществляется заказчиком самостоятельно.

### **Дополнительные требования к HTML5-баннеру**

- Баннер должен быть подготовлен в программе Google Web Designer как объявление системы DoubleClick, в виде локально опубликованного zip-архива. Далее его нужно переконвертировать через наш конвекто[р http://bannerbuilder.docomoz.com/converter.php](http://bannerbuilder.docomoz.com/converter.php)
- Полученный HTML5-файл, весом менее 1000 Кб передается на проверку и далее на размещение.
- В итоговом файле HTML5 в качестве префикса URL перехода должна быть указана переменная %%CLICK\_URL\_ESC%%
- В макете должен быть использован метод polite-load, а в качестве статичного изображения на момент загрузки использована начальная сцена из макета
- Баннер должен соответствовать требованиям неприкосновенности персональной информации пользователей, в частности не допускается применение SharedObject и LocalConnection, запрещается доступ к микрофону и видеокамере, запрещается доступ к системному буферу обмена (System.setClipboard), код баннера должен быть открытым (не допускается обфускация).

Обратите внимание: в случаях когда баннер подготавливается в других программах, на выходе должен быть один файл. Все изображения должны быть интегрированы в HTML5-баннер в виде бинарного кода с кодировкой base64.

### **Технические требования к оформлению материалов для размещения в 2ГИС (Астана)**

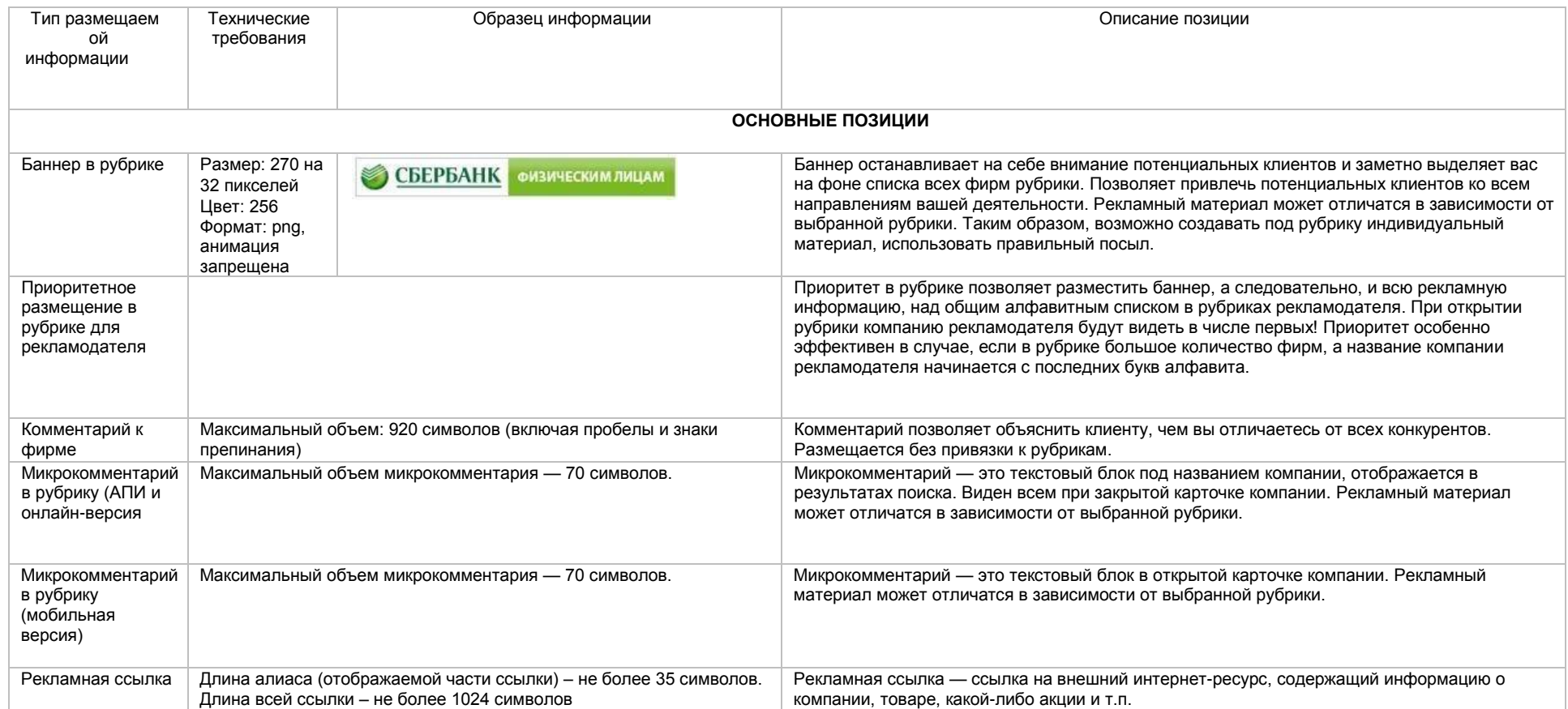

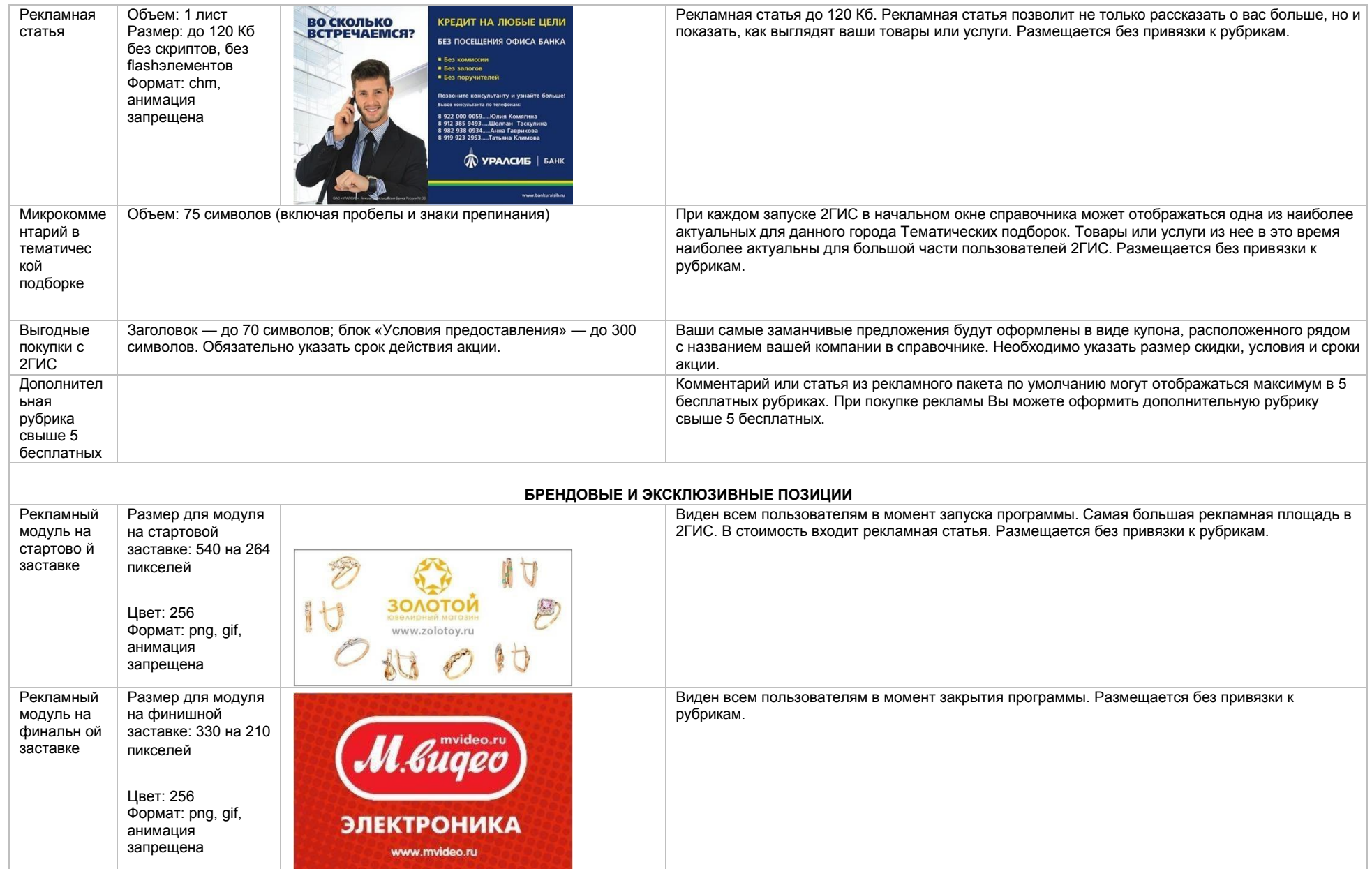

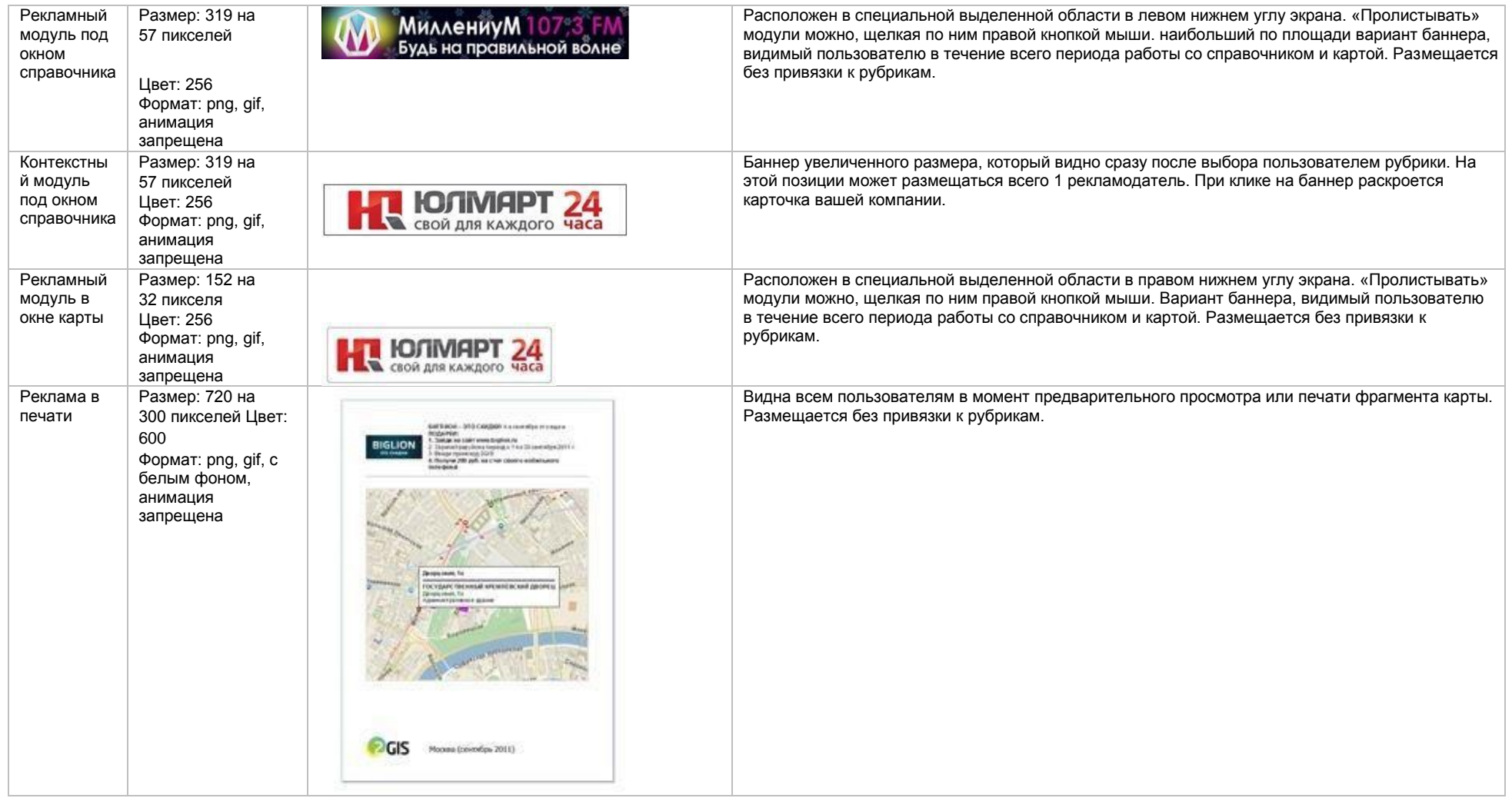

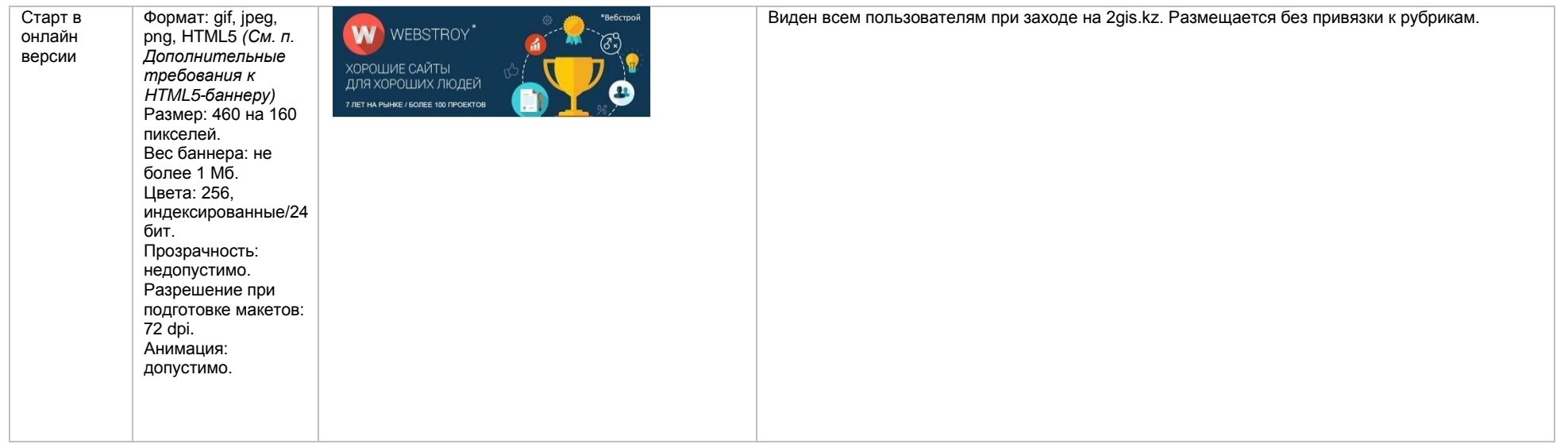

Старт в онлайн версии (с видео)

Позиция состоит из 3 рекламных материалов

> **1. Стартовая заставка** Формат: gif, jpeg, png Размер: 460 на 160 пикселей Размер на выходе: 460 на 160 пикселей. Анимация запрещена

**2. Рекламный материал в форме видеоролика**  Размер: 640 на 480 пикселей (4:3) Форматы видео: mp4. Кодеки: avc1.42E01E, mp4a.40.2 webm. Кодеки: vp8, vorbis ogg. Кодеки: theora, vorbis Частота кадров (FPS): 30 Максимальный вес файла: 2 –3 Мб Аудиобитрейт: 80 –100 кбит/сек Уровень громкости: не более 30 дБ Общий битрейт: 480 –590 кбит/сек Хронометраж — не более 30 секунд

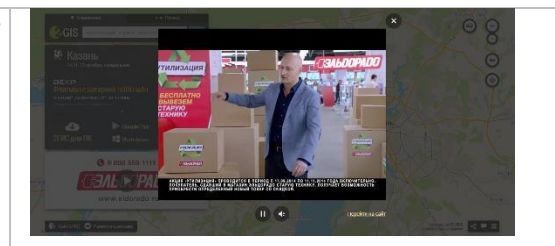

Виден всем пользователям при заходе на 2gis.kz. Размещается без привязки к рубрикам.

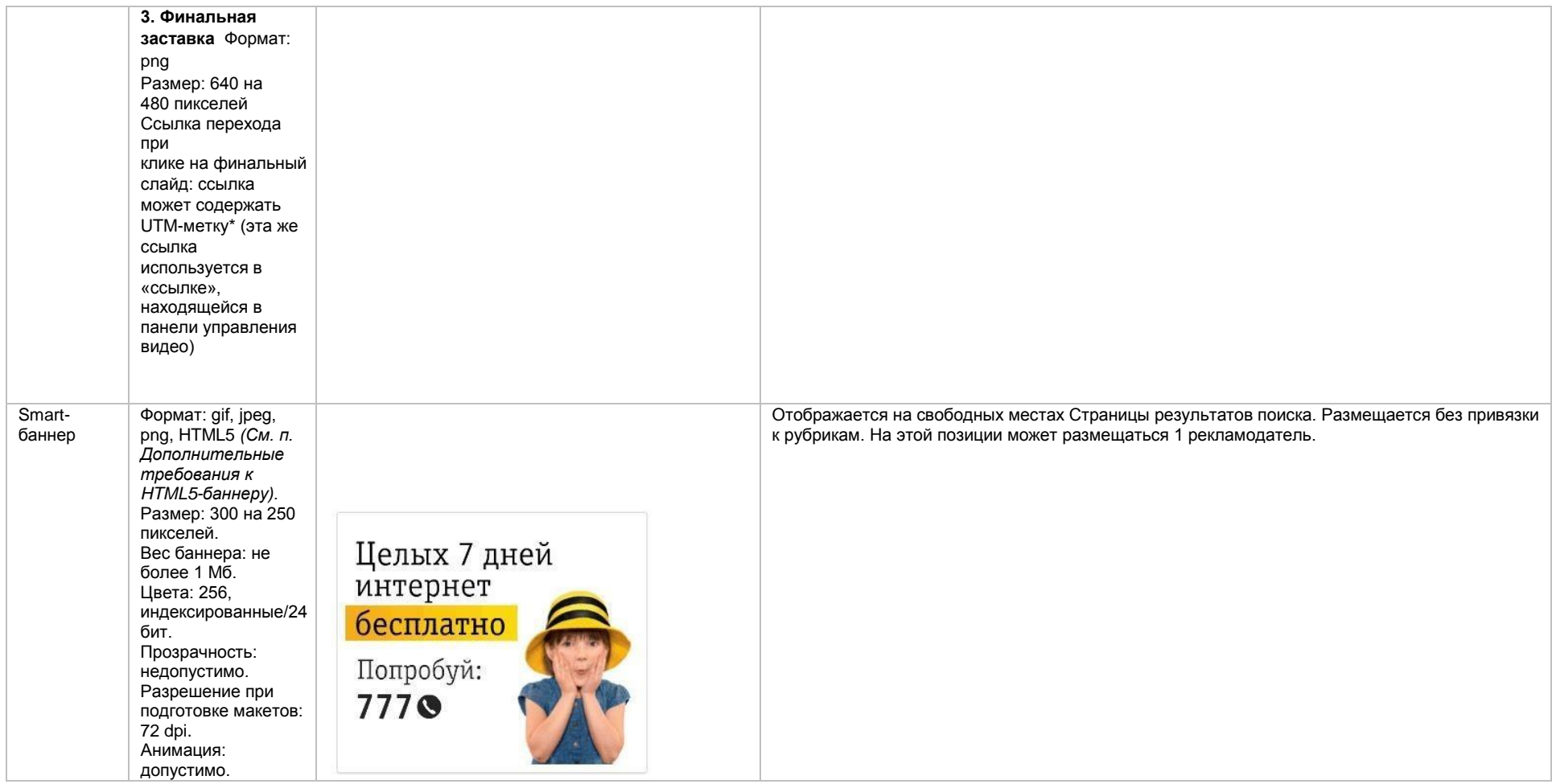

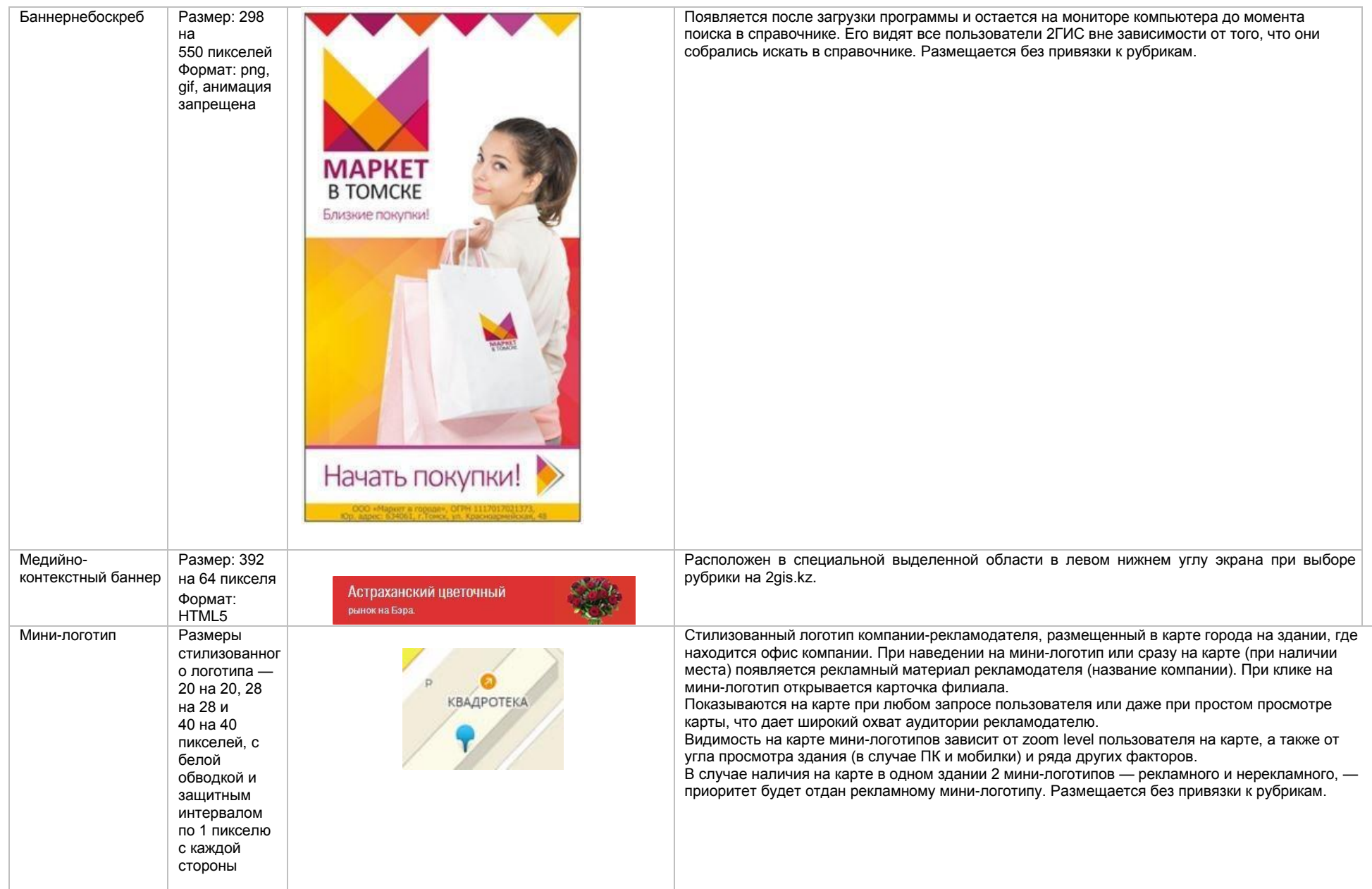

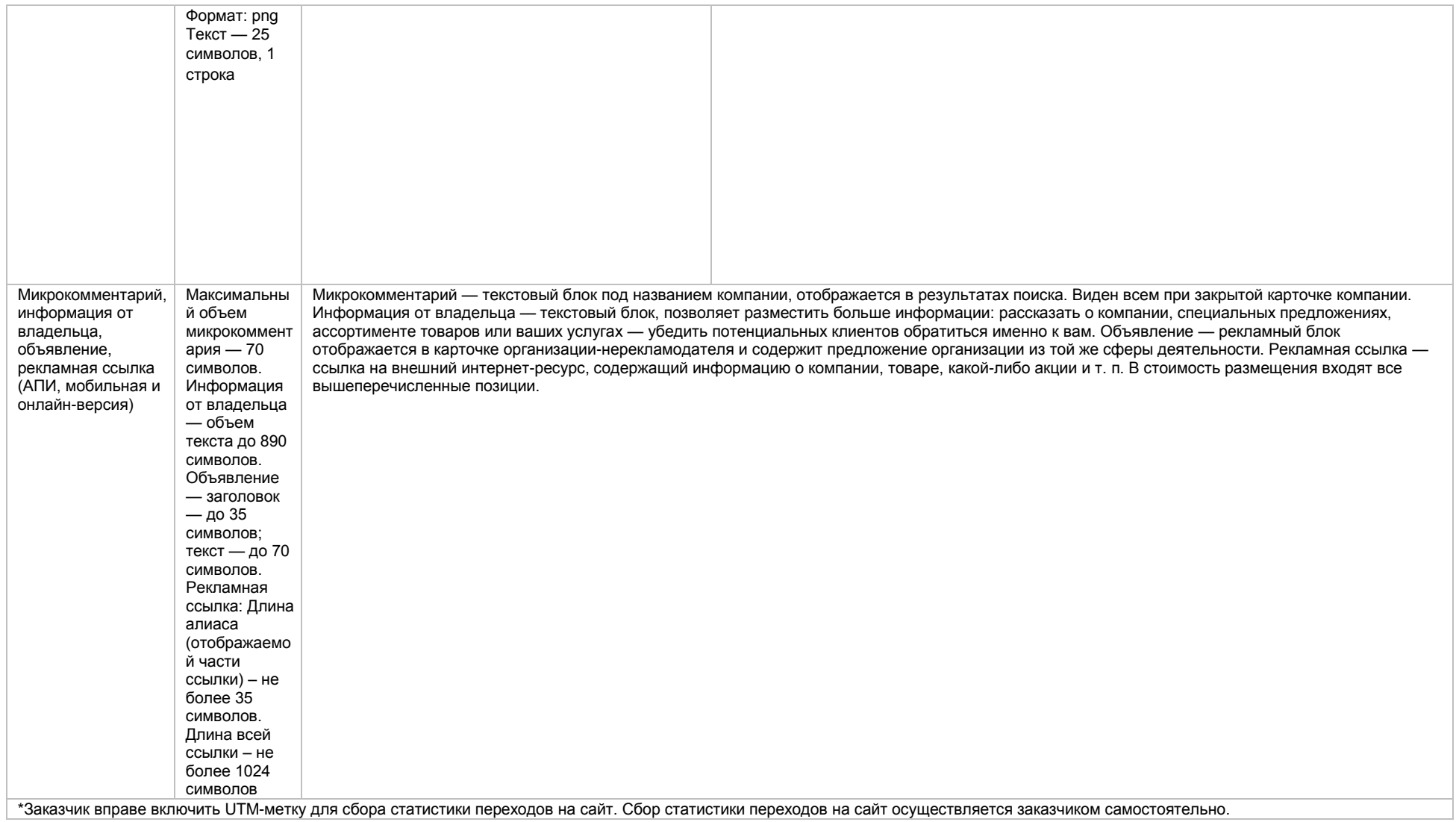

#### **Дополнительные требования к HTML5-баннеру**

- Баннер должен быть подготовлен в программе Google Web Designer как объявление системы DoubleClick, в виде локально опубликованного zip-архива. Далее его нужно переконвертировать через наш конвекто[р http://bannerbuilder.docomoz.com/converter.php](http://bannerbuilder.docomoz.com/converter.php)
- Полученный HTML5-файл, весом менее 1000 Кб передается на проверку и далее на размещение.
- В итоговом файле HTML5 в качестве префикса URL перехода должна быть указана переменная %%CLICK\_URL\_ESC%%
- В макете должен быть использован метод polite-load, а в качестве статичного изображения на момент загрузки использована начальная сцена из макета

 Баннер должен соответствовать требованиям неприкосновенности персональной информации пользователей, в частности не допускается применение SharedObject и LocalConnection, запрещается доступ к микрофону и видеокамере, запрещается доступ к системному буферу обмена (System.setClipboard), код баннера должен быть открытым (не допускается обфускация).

Обратите внимание: в случаях когда баннер подготавливается в других программах, на выходе должен быть один файл. Все изображения должны быть интегрированы в HTML5-баннер в виде бинарного кода с кодировкой base64.

# **Технические требования к оформлению материалов для размещения в 2ГИС (Павлодар)**

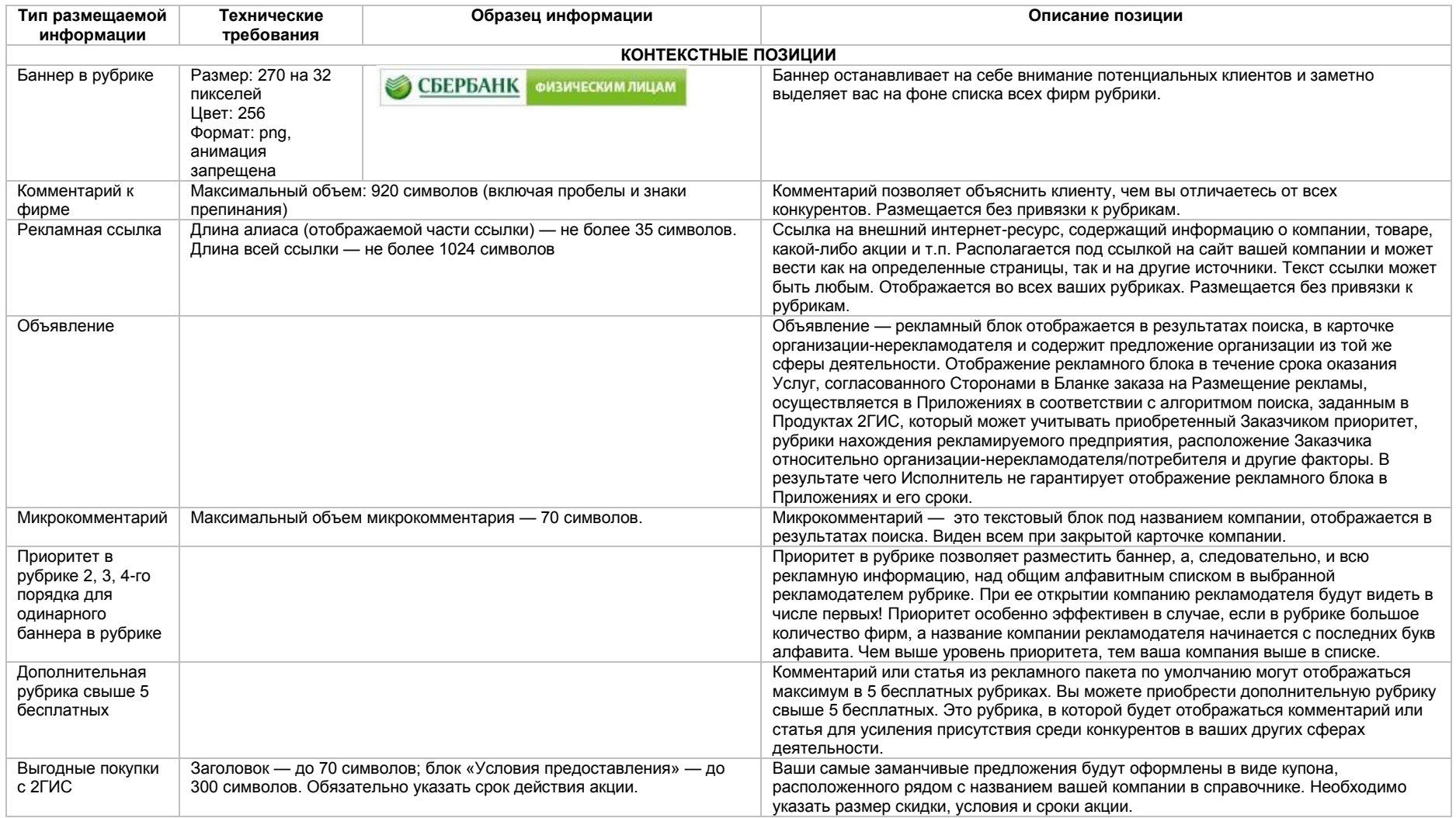

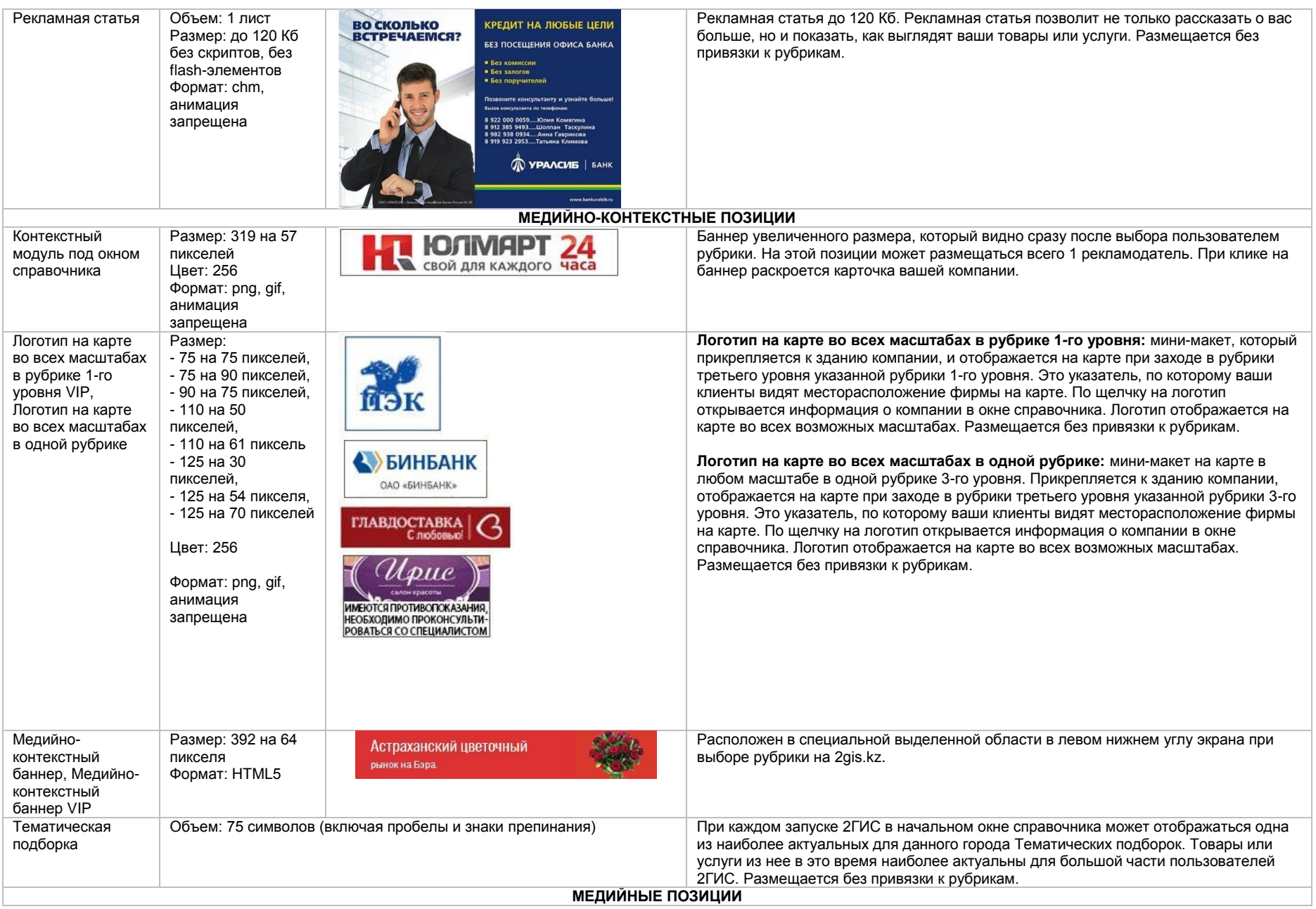

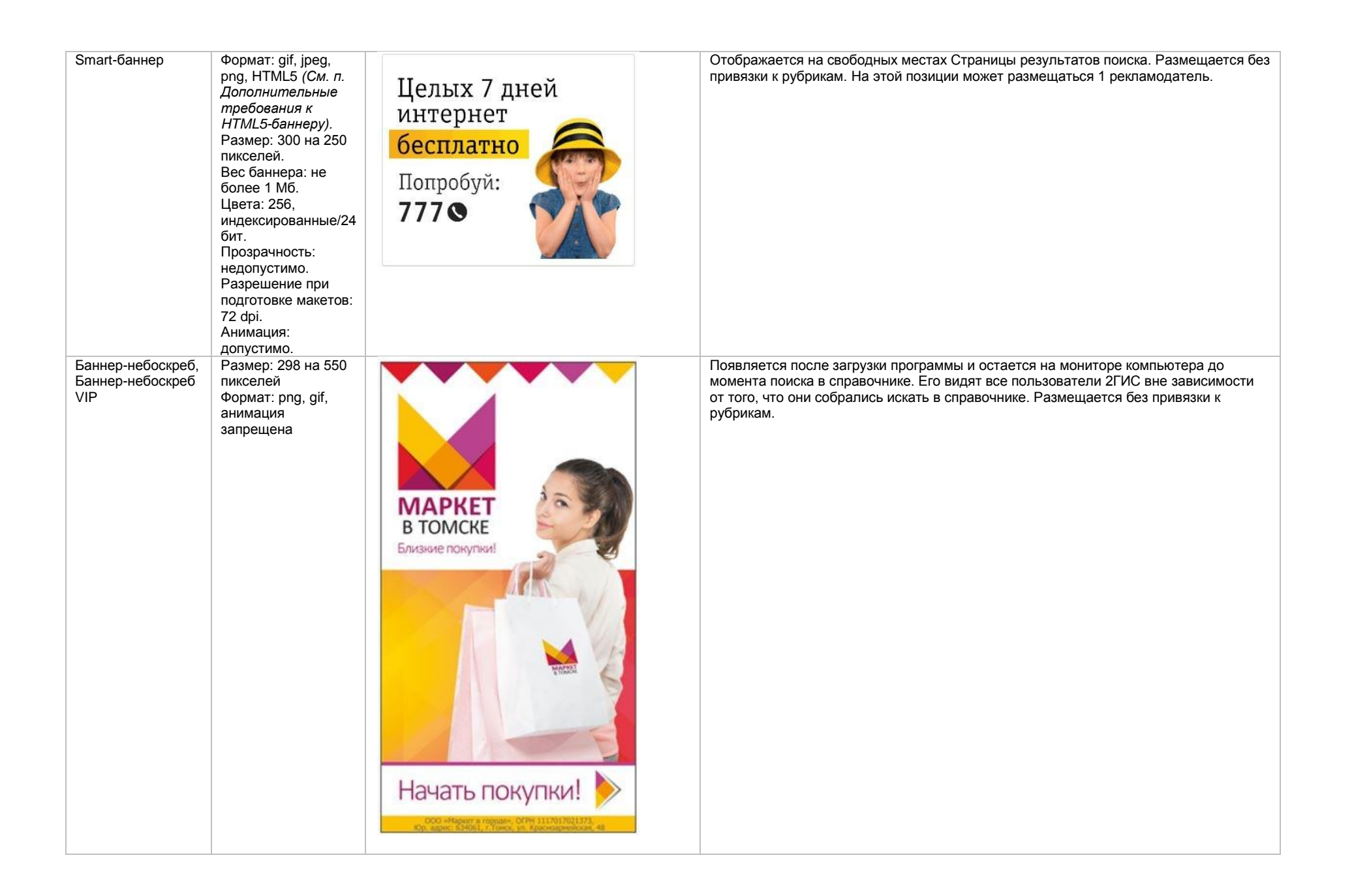

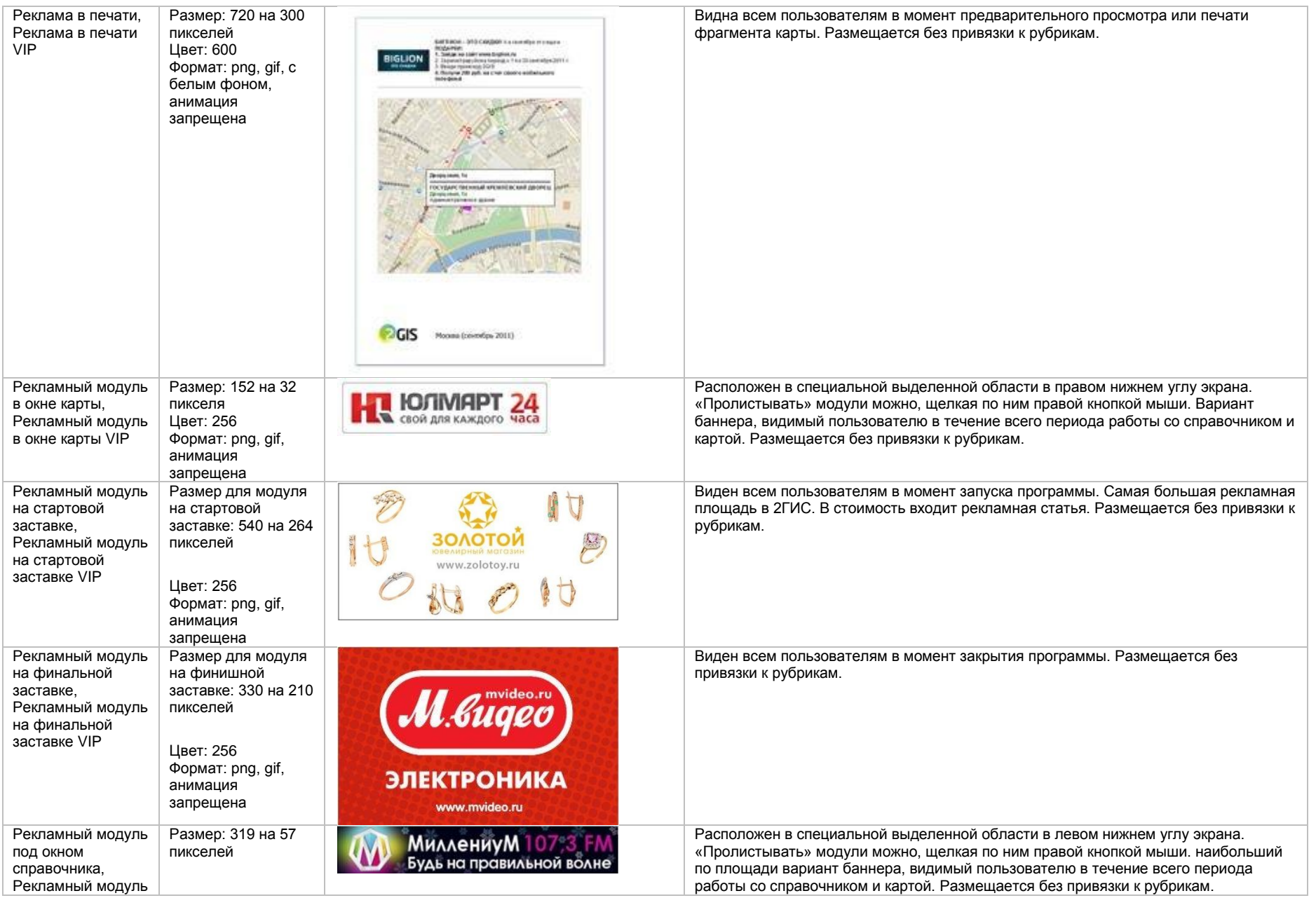

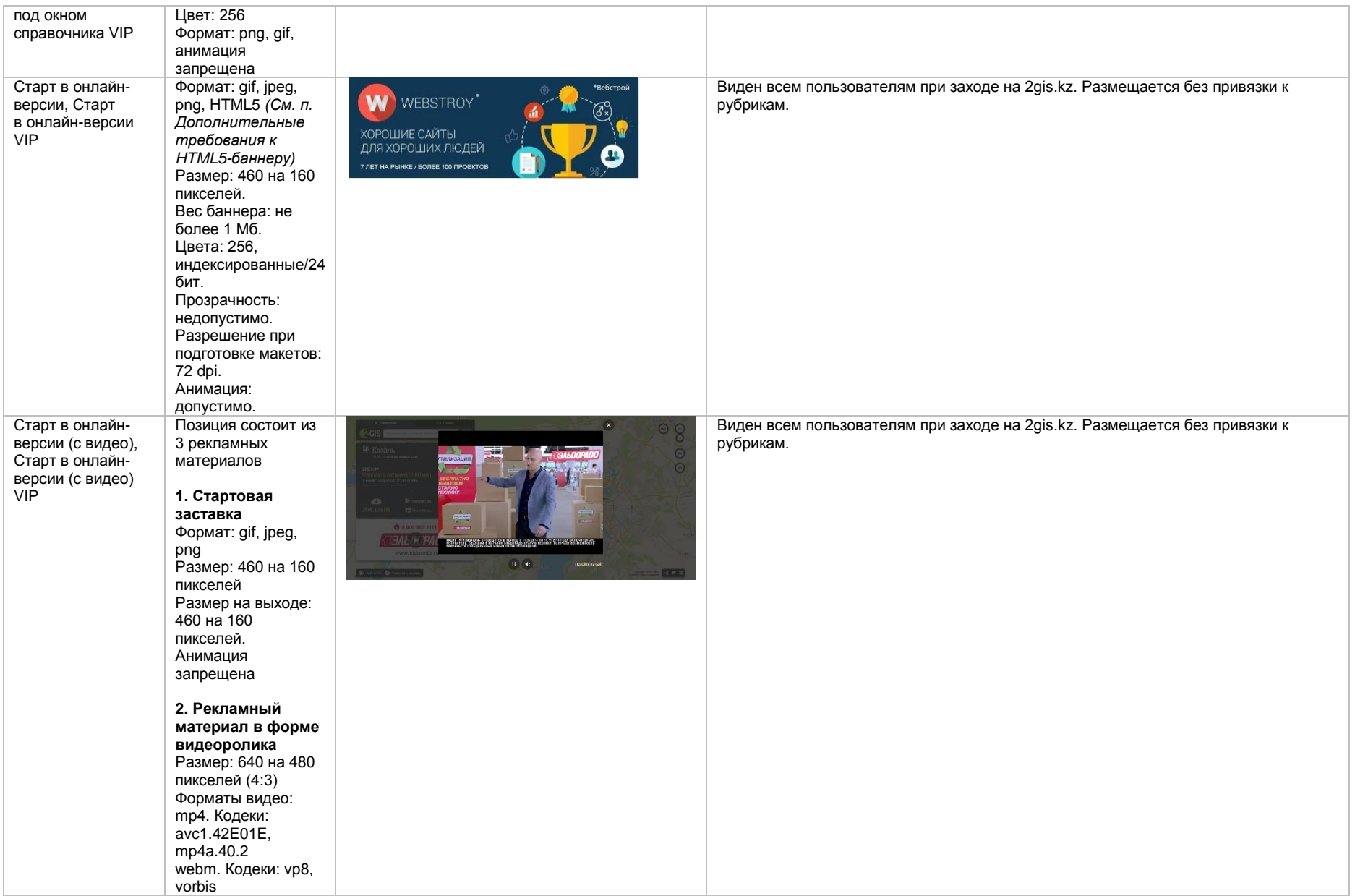

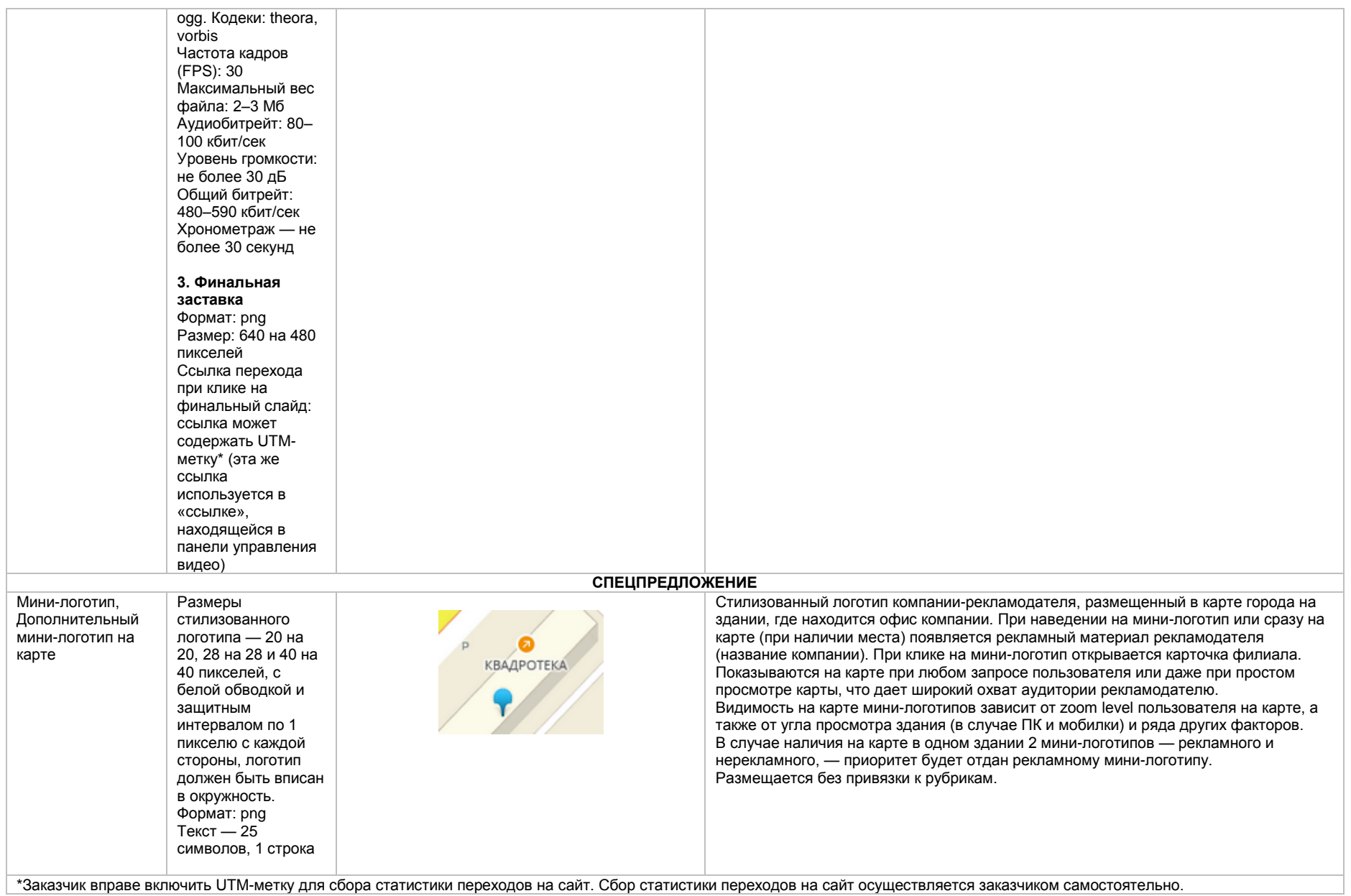

#### **Дополнительные требования к HTML5-баннеру**

- Баннер должен быть подготовлен в программе Google Web Designer как объявление системы DoubleClick, в виде локально опубликованного zip-архива. Далее его нужно переконвертировать через наш конвекто[р http://bannerbuilder.docomoz.com/converter.php](http://bannerbuilder.docomoz.com/converter.php)
- Полученный HTML5-файл, весом менее 1000 Кб передается на проверку и далее на размещение.
- В итоговом файле HTML5 в качестве префикса URL перехода должна быть указана переменная %%CLICK\_URL\_ESC%%
- В макете должен быть использован метод polite-load, а в качестве статичного изображения на момент загрузки использована начальная сцена из макета
- Баннер должен соответствовать требованиям неприкосновенности персональной информации пользователей, в частности не допускается применение SharedObject и LocalConnection, запрещается доступ к микрофону и видеокамере, запрещается доступ к системному буферу обмена (System.setClipboard), код баннера должен быть открытым (не допускается обфускация).

Обратите внимание: в случаях когда баннер подготавливается в других программах, на выходе должен быть один файл. Все изображения должны быть интегрированы в HTML5-баннер в виде бинарного кода с кодировкой base64.